## **CADASTRO E OPERAÇÃO**

- 1. Cadastre seu *drone* no Sistema de Aeronaves não Tripuladas – [SISANT](https://sistemas.anac.gov.br/sisant)
- 2. Identifique seu *drone* com o número de cadastro da ANAC

**Informações**: [http://www.anac.gov.br/](http://www.anac.gov.br/assuntos/paginas-tematicas/drones)

**Título 01**

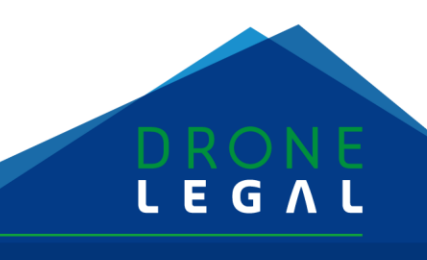